# **ESRI Developer**<br>Summit

March 22-25, 2010 Palm Springs, CA

**Patterns and Best Practices for Buildin g Applications with ArcGIS API for Flex**

*Antony Jayaprakash Mansour Raad*

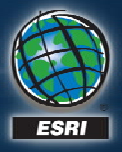

### **Agenda**

- **Today we will cover**
	- **User experience**
	- **Implementation**

• **We will answer questions at the end of the session**

*Please complete the session survey!*

## **Great Web Applications**

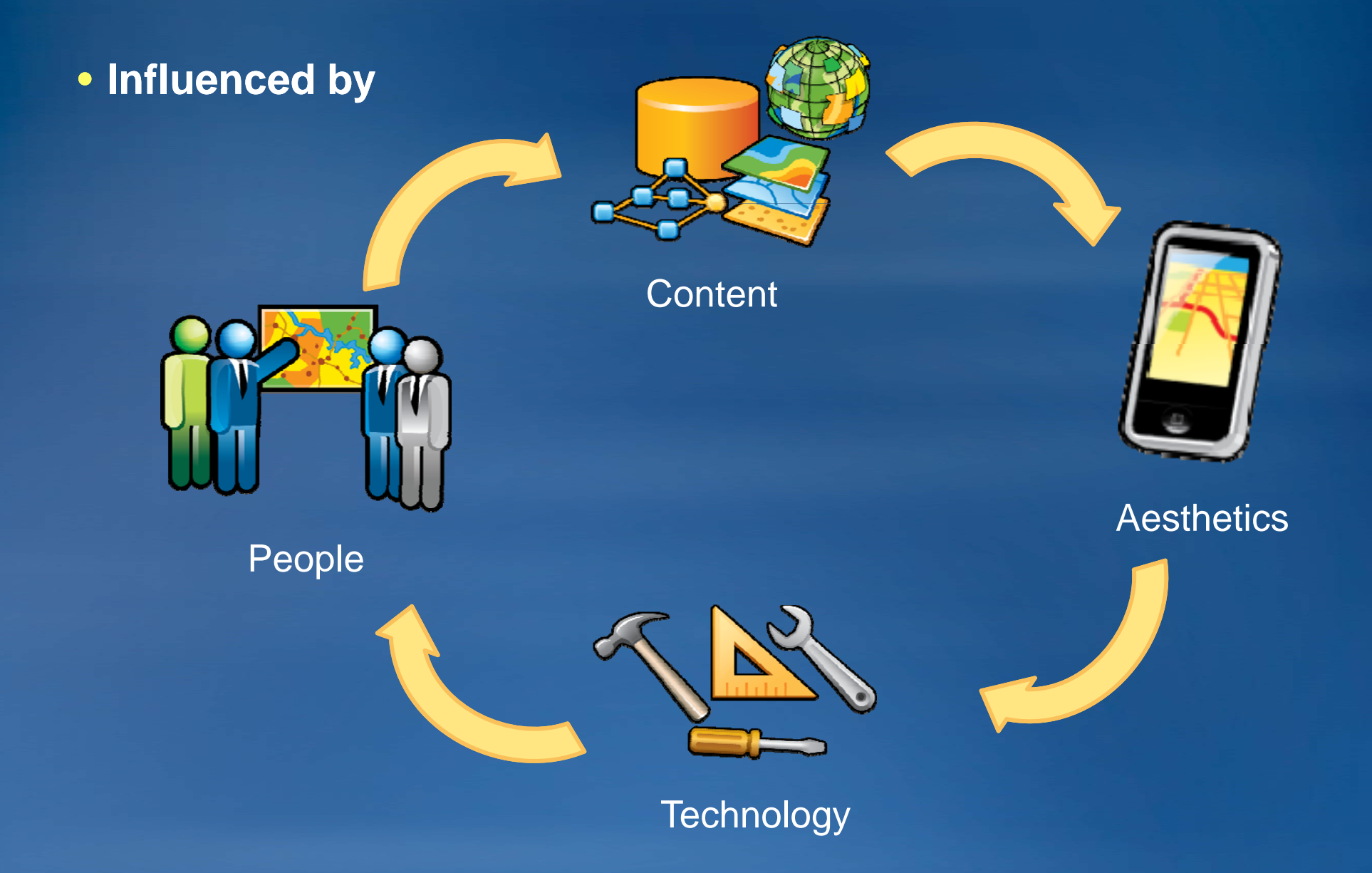

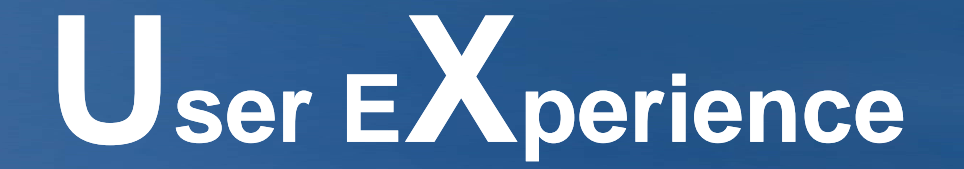

#### **Paths to Good UX**

#### • **Concepts in Flex**

- **Styling**
- **S g kinnin**
- **Effects**
- **States**
- $-$  Layouts
- **Custom components**

#### • **Tools**

- **Fl h B ild Flas uild e r**
- **Flash Catalyst**
- **Adobe Creative Suite (CS4)**

#### **New Packages in Flex 4**

#### **Flex 4**

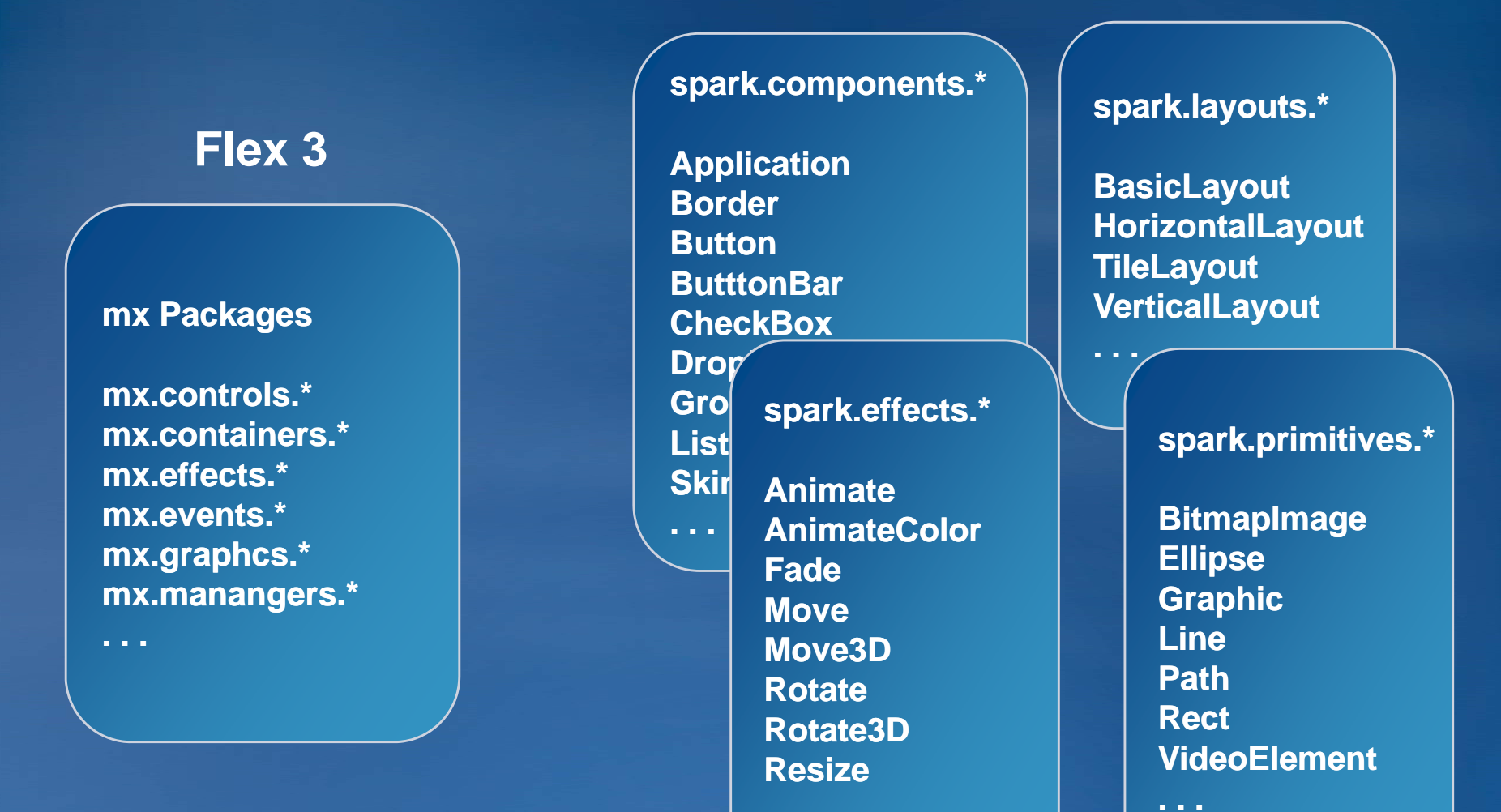

**. . .** 

#### **Namespaces in Flex 4**

- **MXML 2006 Language namespace URI http://www.adobe.com/2006/mxml Default Prefix: mx**
- **MXML 2009 Language namespace URI http://ns.adobe.com/mxml/2009 Default Prefix: fx**
- **Spark component namespace. Use with MXML 2009 Language namespace URI library://ns.adobe.com/flex/spark Default Prefix: s**
- **MX component namespace. Use with MXML 2009 Language namespace URI library://ns.adobe.com/flex/halo Default Prefix: mx**

## **Spark Component Model**

## **Code**

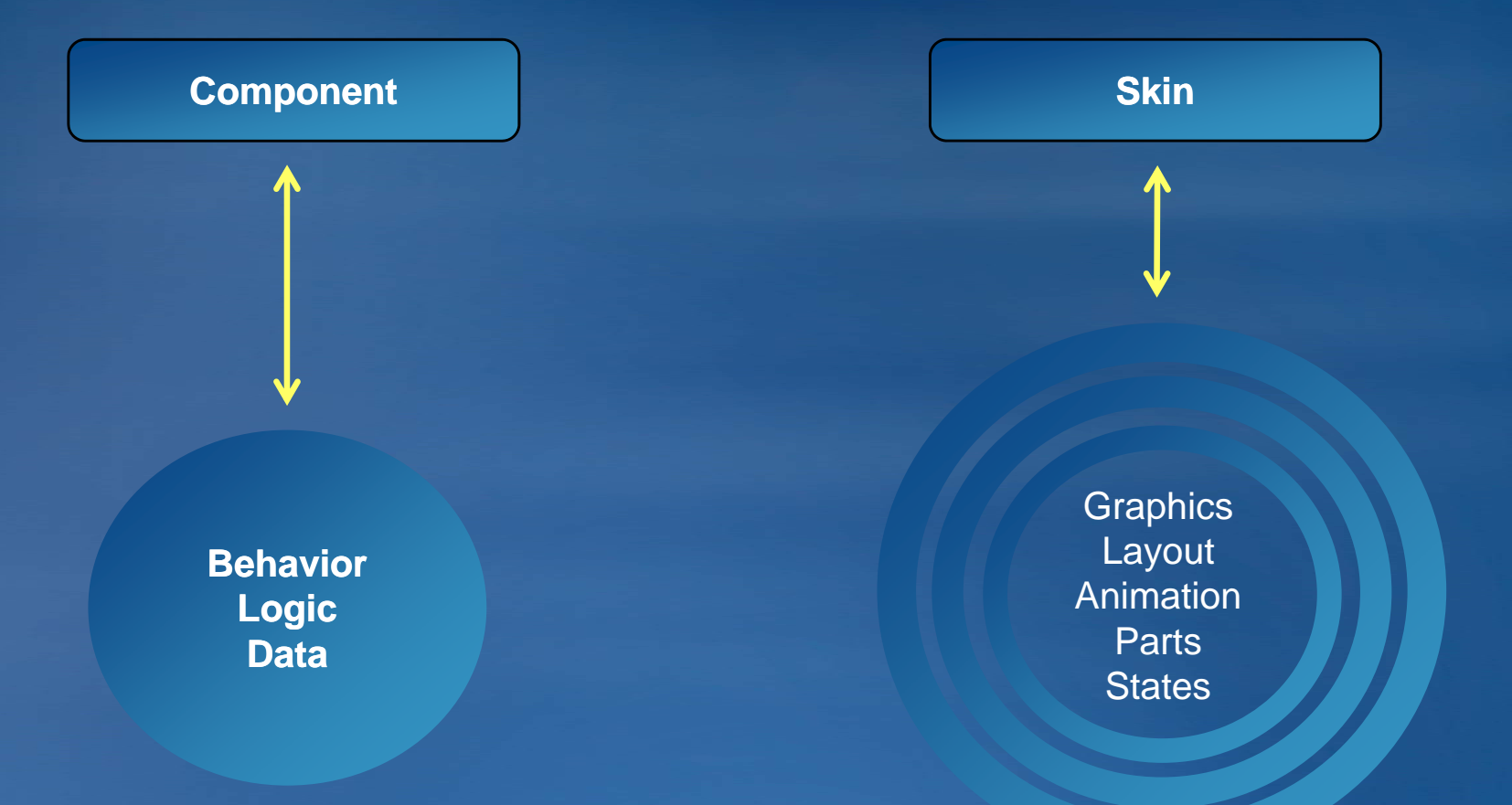

**Markup** 

#### **Styles**

• **Type selectors need namespaces**

• **Spark components don't support Halo theme**

```
<fx:Style> 
     @namespace s "library://ns.adobe.com/flex/spark"; 
     @namespace mx "library://ns.adobe.com/flex/mx"; 
      s | Button { 
           color: #FF0000; 
      } 
     mx | DateChooser { 
           color: #FF0000; 
      }
</fx:Style>
```
#### **Declarative Graphics**

• **New graphic primitives for drawing lines, ellipses and curves**

- **Two types of graphics**
	- **Static / Optimized FXG (. (.fxg files)**
	- **Runtime FXG / MXML Graphics**

```
<s:Rect width="50" height="50" >
         <s:fill><s:SolidColor color="0x2D92C7" />
        </s:fill>
        <s:stroke><s:SolidColorStroke color="#cccccc" weight="1"/>
        </s:stroke>
</s:Rect>
```
#### **States**

#### • **Help represent different visual behavior**

#### • **Use attributes includeIn & excludeFrom**

**<s:Button label="Submit" includeIn="completeState" />**

**<s:Button label="Clear" excludeFrom="resetState" />**

#### • **New dot syntax**

**<s:TextInput color.errorState="0xFF0000" color.validState="0x000000" />**

**<s:Button click.submitState="submit()" click.clearState="resetForm()" />**

• **Sates are used in Skin files**

#### **Skins**

• **C f( omponents all have separate skin files (e.g. ButtonSkin.mxml)**

- **Skin parts drawn with MXML graphics**
- **Skins define states**

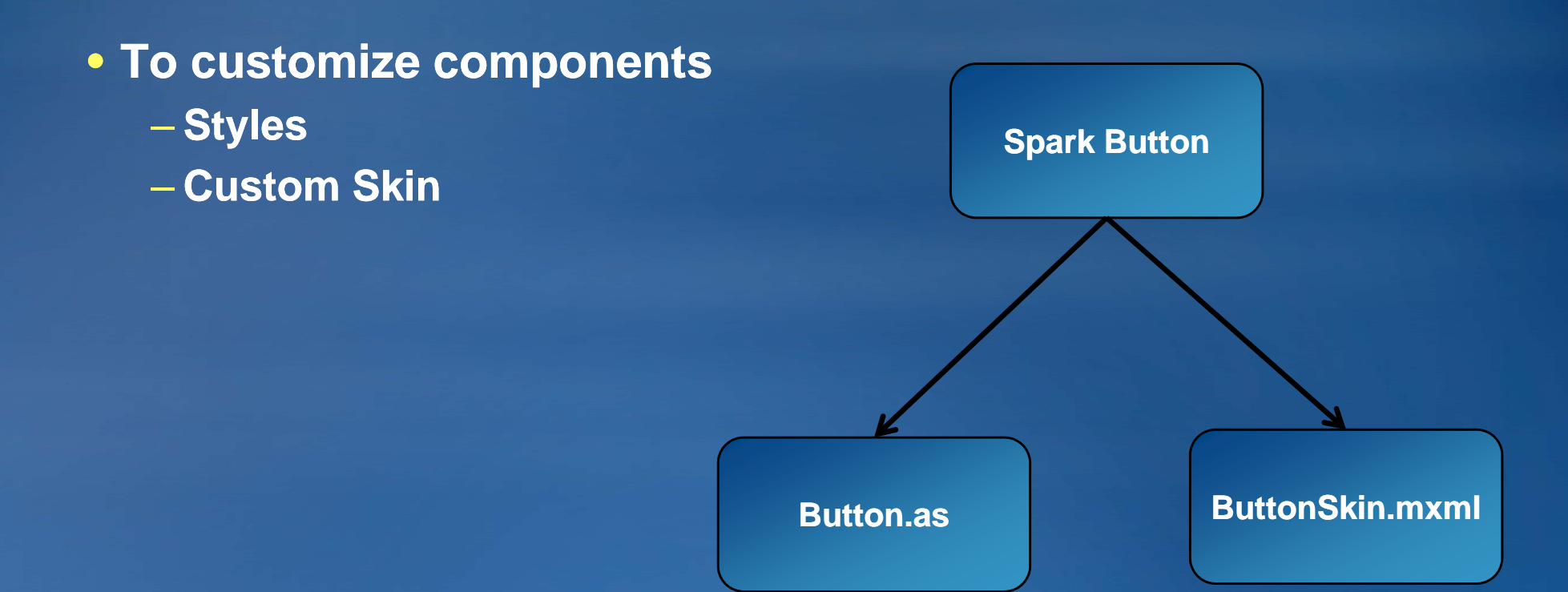

### **Skinning Workflow**

- **Copy skin class**
- **Rename that skin**
- **Make modifications**
- **Skins should have**
	- **HostComponent defined defined**
	- **States**
	- **MXML Graphics**

• **Use the skinClass property to assign the custom skin** 

#### **Custom Components**

- **Wraps reusable functionality**
- **Division of labor**
- **Enhances maintainability maintainability**
- **Flash Catalyst simplifies component creation**

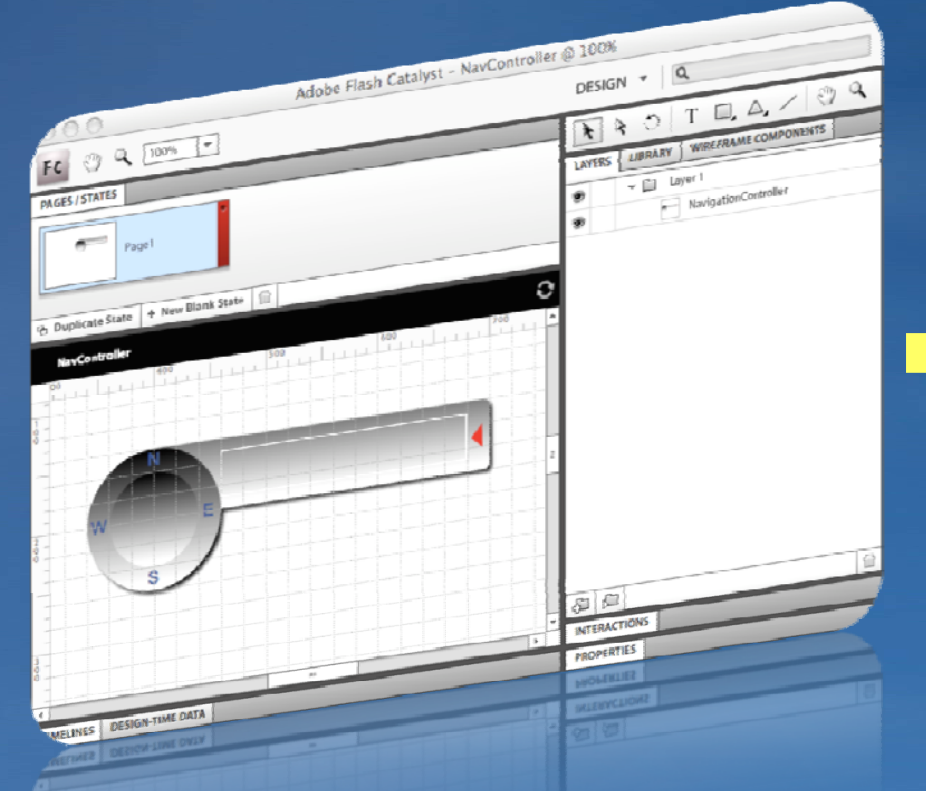

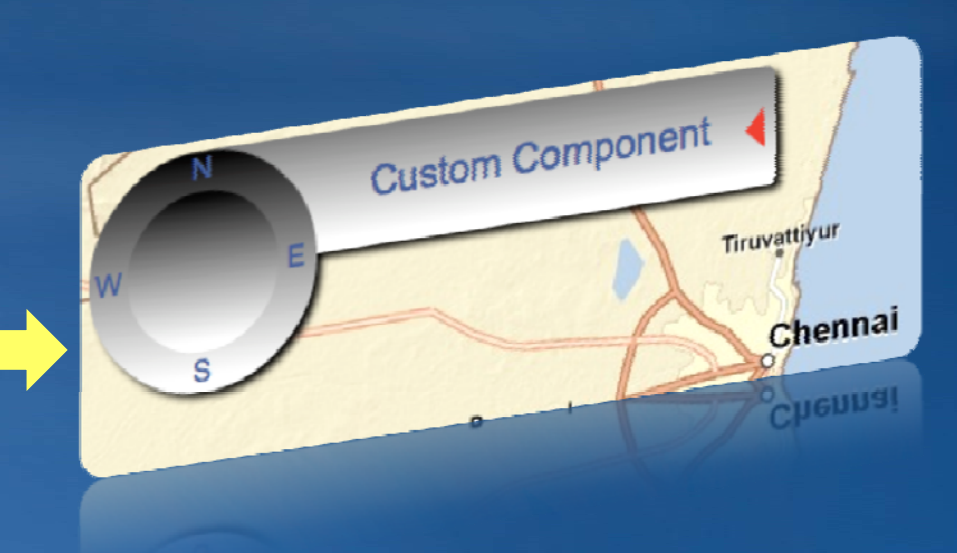

#### **Summary**

#### • **Enhance and create unique user experience**

- **Custom skins**
- **C p ustom components**
- **Do not design in isolation**
- **Consider interconnections with**
	- **Context**
	- **Content**
	- **Users**

# **Implementation Design**

# **trace( "m value m\_value=", m value m\_value);**

• **De Monster Debugger**

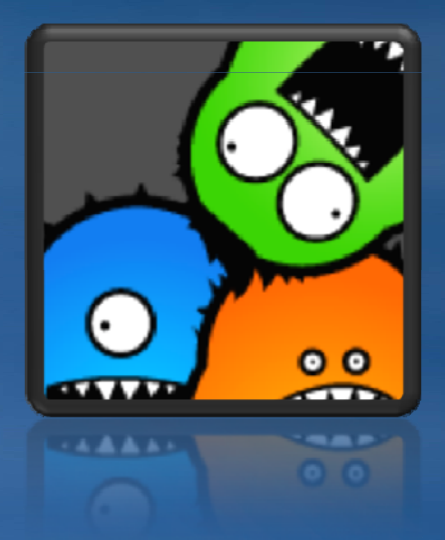

**http://www.demonsterdebugger.com/**

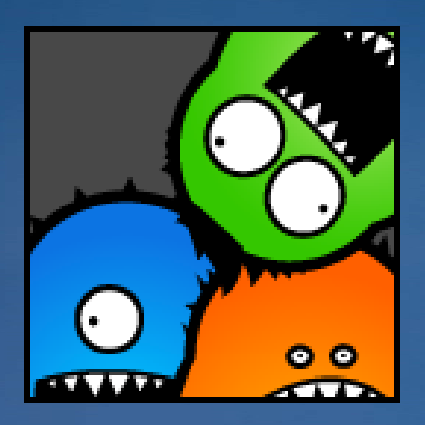

**Local Connection Local** ................

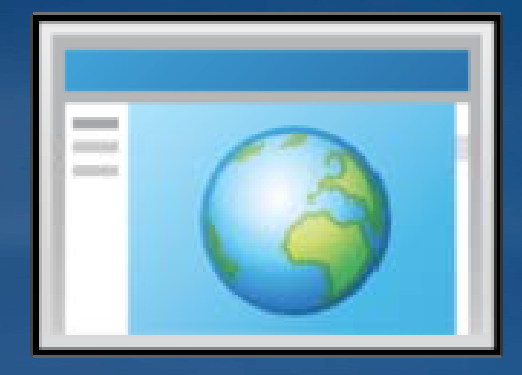

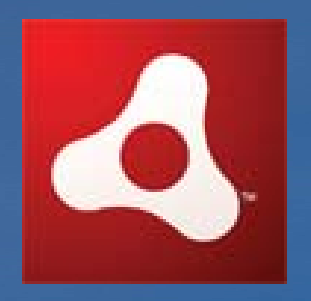

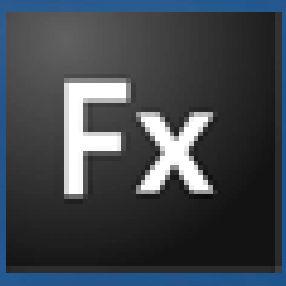

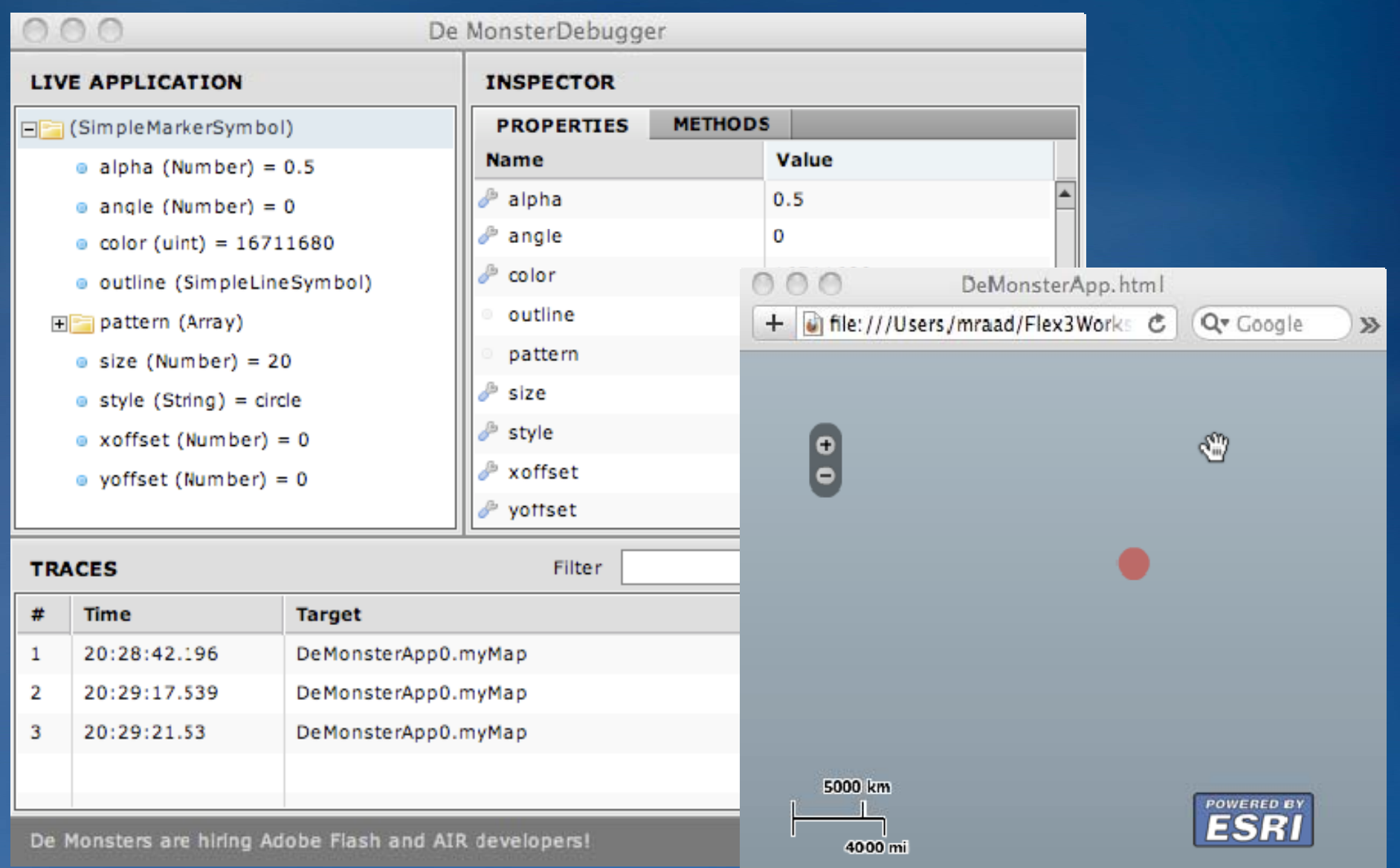

- **Log4J**
- **Log4Net**
- **ILogger Implementation**
- **Log Mediator**
- **Log Target**

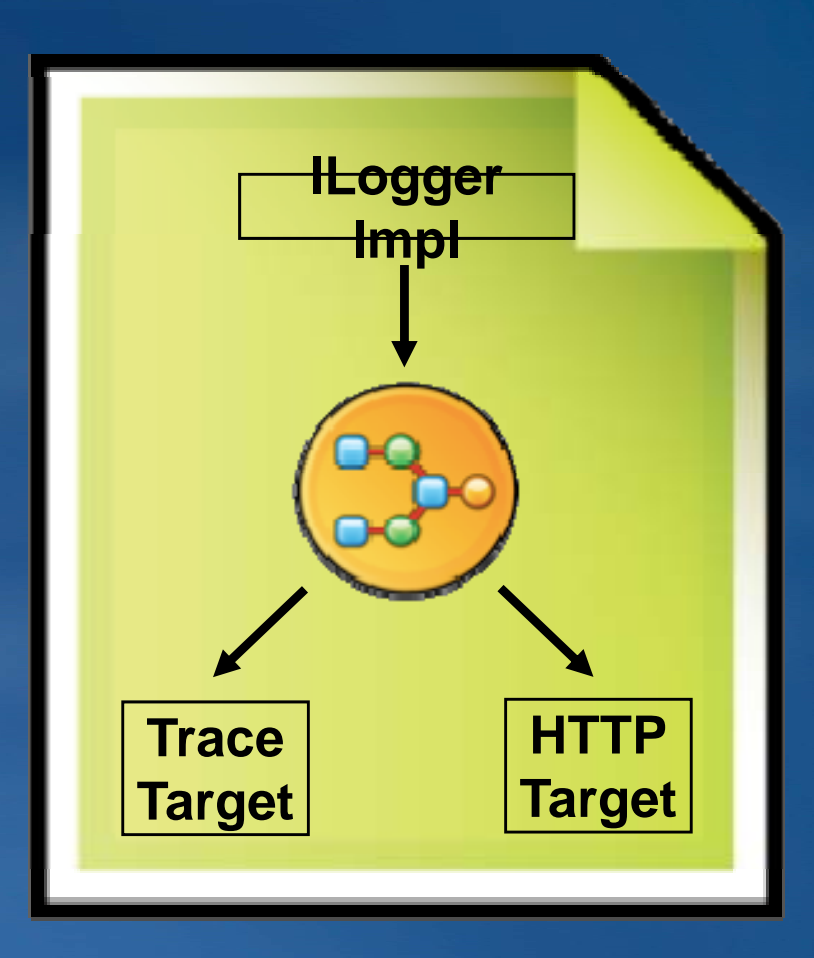

```
1 <? xml version="1.0" encoding="utf-8"?>
 2<sup>e</sup> <mx:Application xmlns:mx="http://www.adobe.com/2006/mxml" layout="horizontal">
        <mx:Script>
 30
            \leq! \sqrt{\text{CDATA}}4
 5
                 import mx.logging.Ilogger;
                 import mx.logging.log;
 6
 7
                private var m_logger: ILogger = Log.getLogger("MyLogApp");
 8
 9
10
                private function logInfo_clickHandler():void
11
12if (Log.isInfo())
13
                     Г
14
                         m logger.info("This is an info \{0\} \{1\}", "message", 1);
15
16
                 Ţ
17J]>
18
        </mx:Script>
19
        <mx:TraceTarget/>
20
        ⊲nx:Button label="Log Info" click="logInfo_clickHandler()"/>
   </mx:Application>
21
```
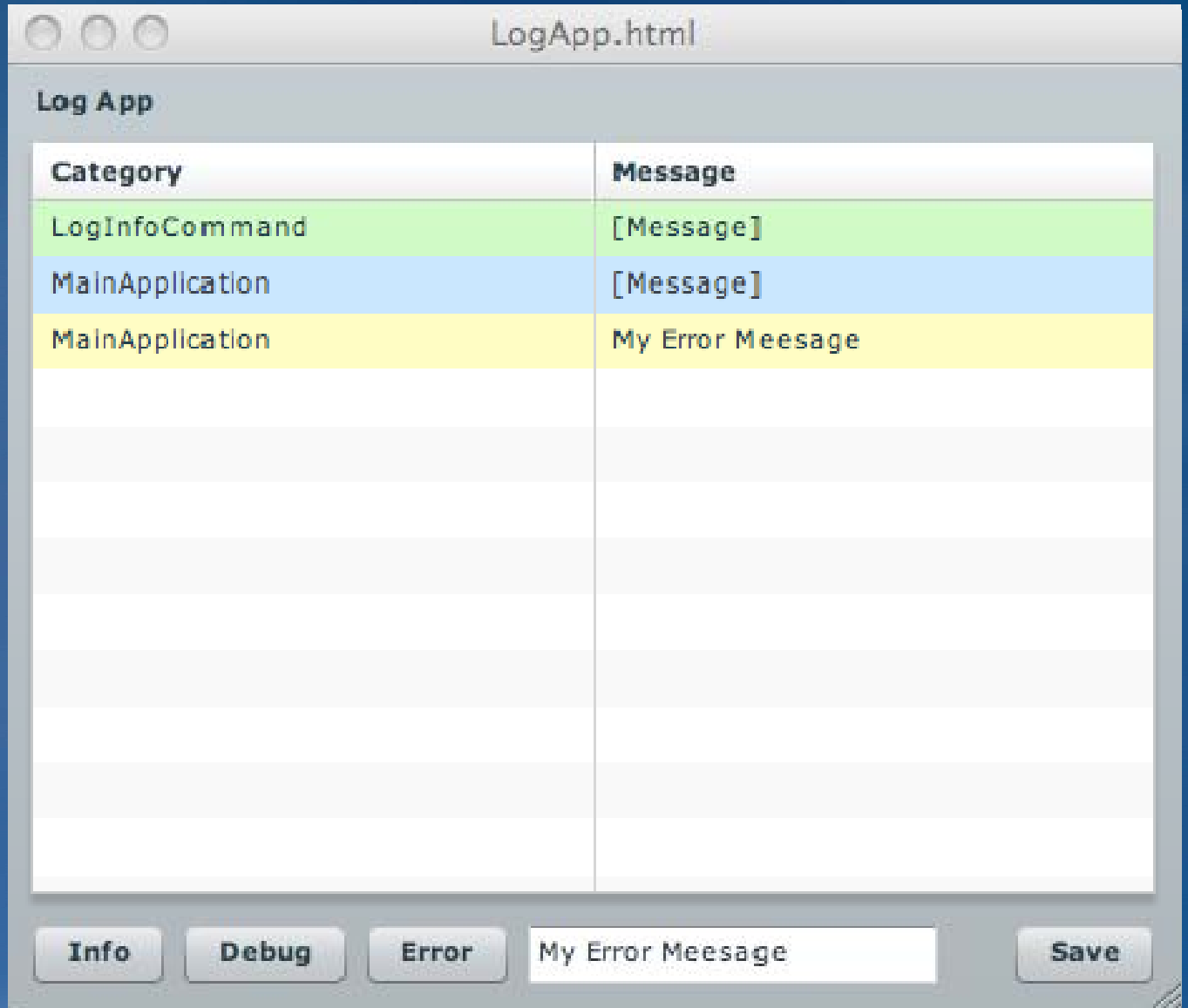

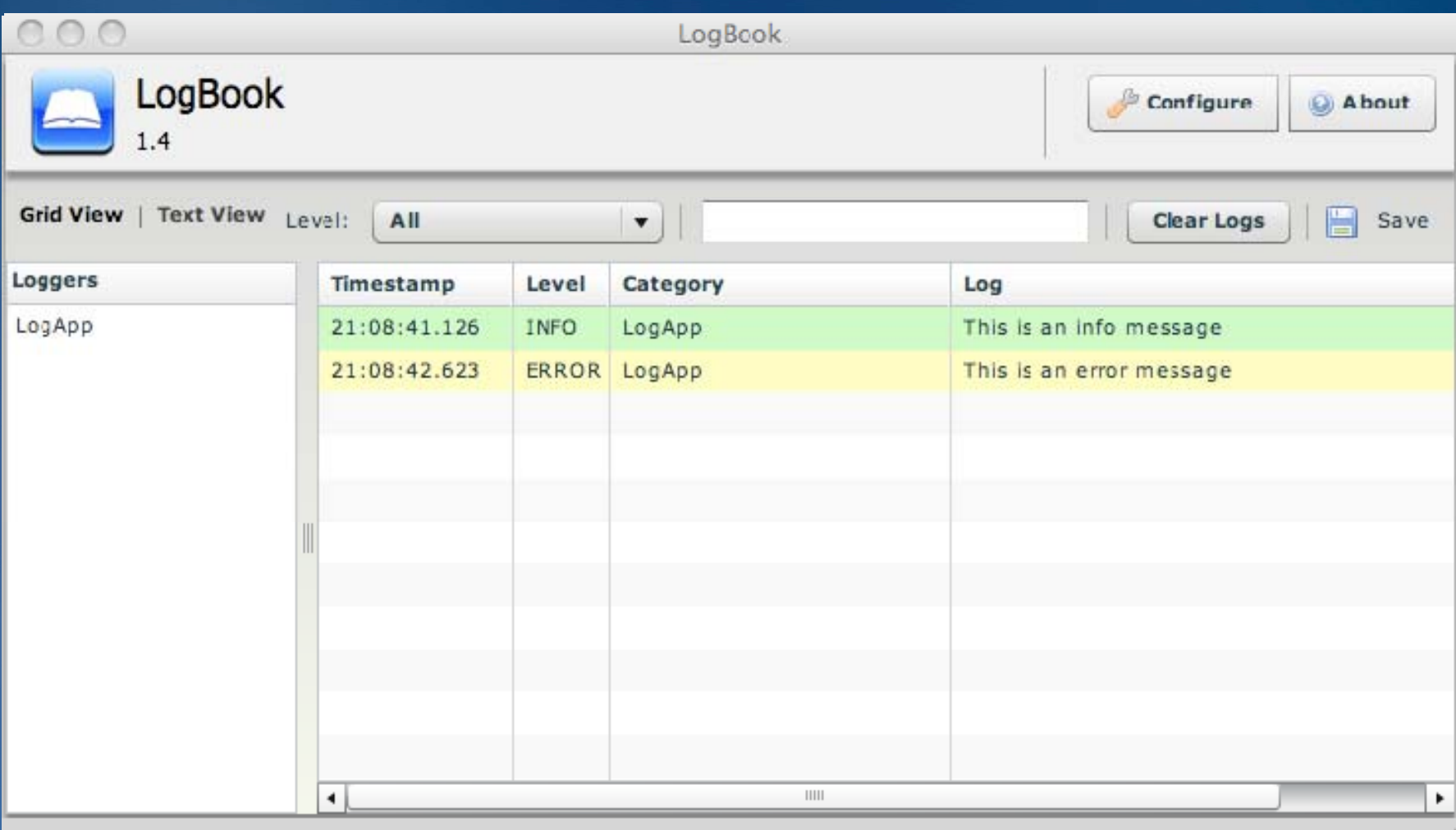

**http://code.google.com/p/cimlogbook/**

**Unit Testing**

#### • **TestMethod**

- **Smallest Unit Of Execution**
- **Assert C O ondition At End Of Execution**
- **[Test(description="My Test Description")]**
- **Test Case**
	- **C f ollection of TestMethods**
	- **[BeforeClass]**
	- **[ ] Before]**
	- **[Test]**
	- **[After]**
	- **[AfterClass]** –
- **Test Suite**
	- **Collection of Test Cases and or Suites**
	- **[Suite]**

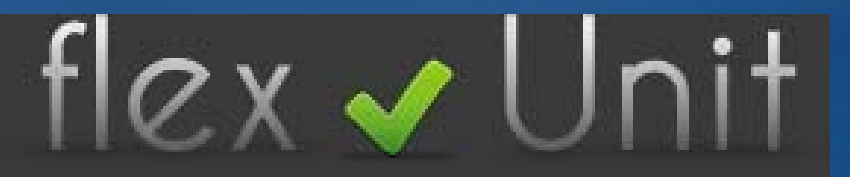

**http://www.flexunit.org**

#### **[Test]**

```
Public function addition():void {
  Assert.assertEquals(12,simpleMath.add(7,5));
}
```
#### **[Test]**

```
Public function subtraction():void {
 Assert.assertEquals(9,simpleMath.subtract(23,3));
}
```

```
[BeforeClass]
Public static function runBeforeClass():void {
  //run for one time before all test cases
}
[AfterClass]
```

```
Public static function runAfterClass():void {
 //run one time after all test cases
}
```

```
[Suite]
[RunWith("org.flexunit.runners.Suite")]
Public class MySuite {
  public var t1:BasicMathTest;
  public var t2:MyTheory;
}
```
[DataPoints] [ArrayElementType("String")] public static var stringValues:Array = ["one","two","three","four","five"];<br>[DataPoint]

public static var values1: int  $= 2$ ; [DataPoint] public static var values2: int  $= 4$ ;

```
[DataPoints]
[ArrayElementType("int")]
public static function   provideData():Array {
            return [-10, 0, 2, 4, 8, 16 ];
```
#### }

}

}

[Theory]

```
public function testDivideMultiply( value1:int, value2:int ):void {
      assumeThat( value2, greaterThan( 0 ) ); 
      var div:Number = simpleMath.divide( value1, value2 ); 
      var mul: Number = simpleMath.multiply( div, value 2 );
      Assert.assertEquals( mul, value1 );
```
#### [Theory]

public function testStringIntCombo( value:int, stringValue:String ):void { //call some method and do something

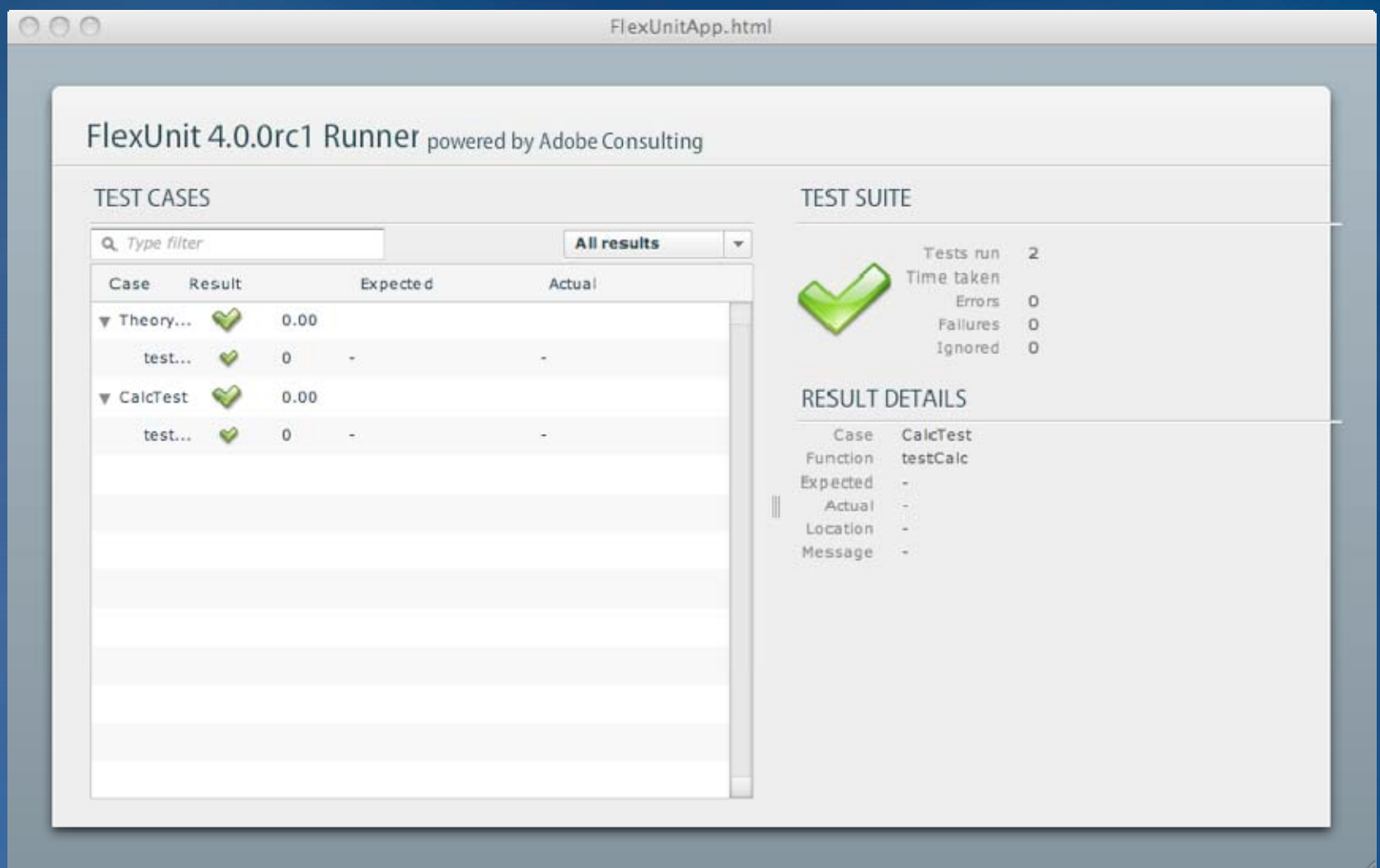

### **Testing - "Programming Mistake Detector"**

- **Possible Bugs**
	- **empty try/catch**
- **Dead Code**
	- **unused variables**
- **Suboptimal Code**
	- **heavy constructor**
- **Overcomplicated Expressions**
	- **nested loops**
- **Duplicated Code**
	- **copy & paste**

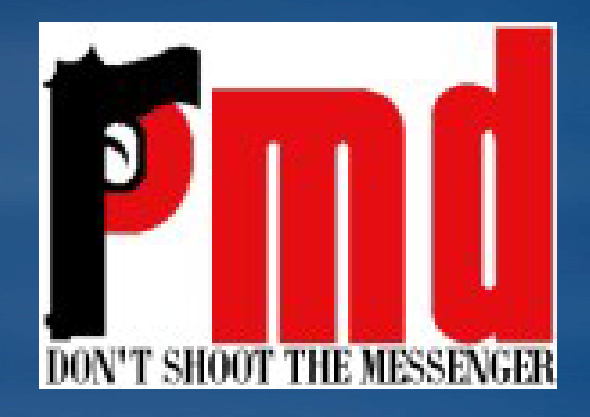

## **Testing - "Programming Mistake Detector"**

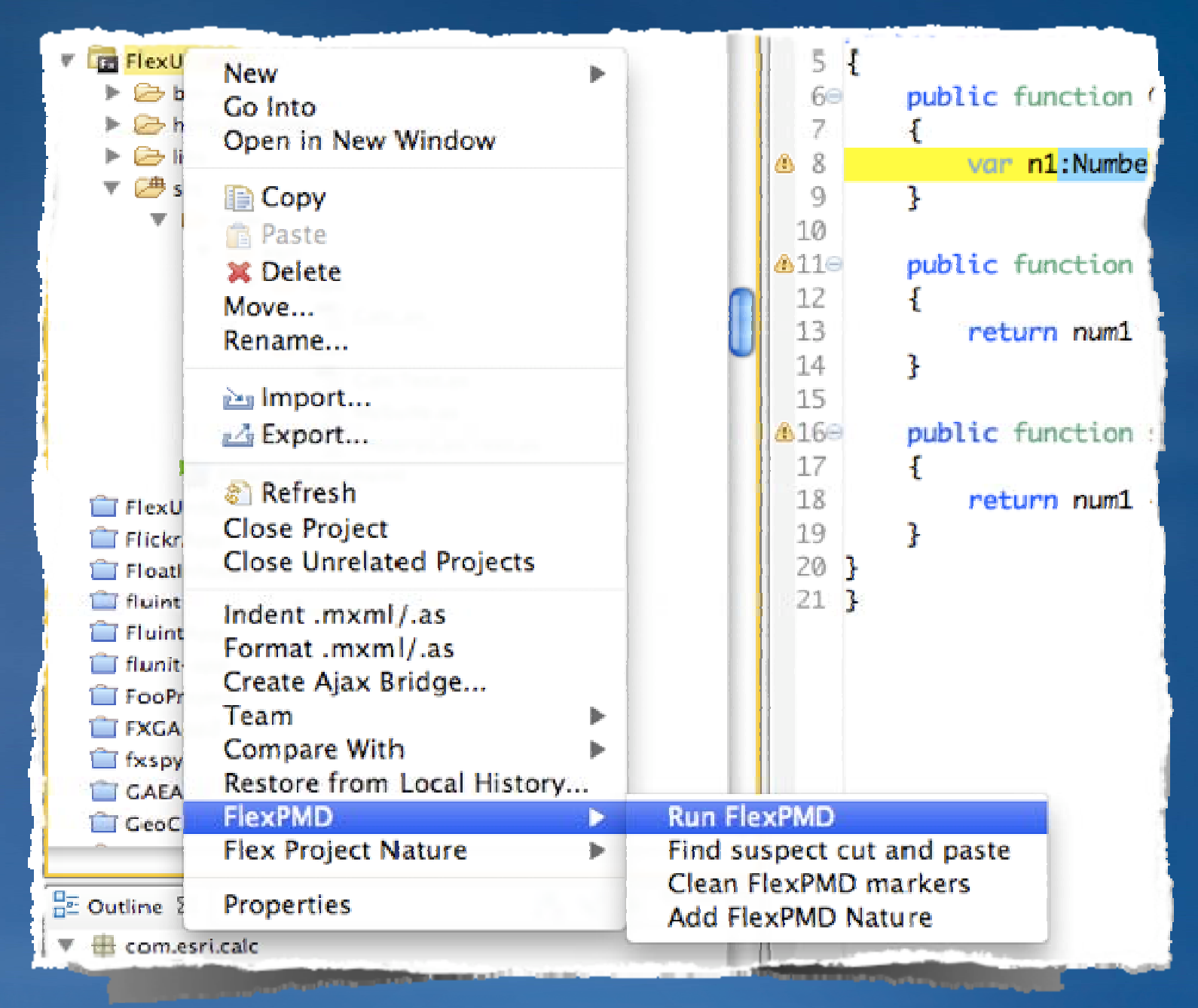

# **Code Coverage**

## **Code Coverage**

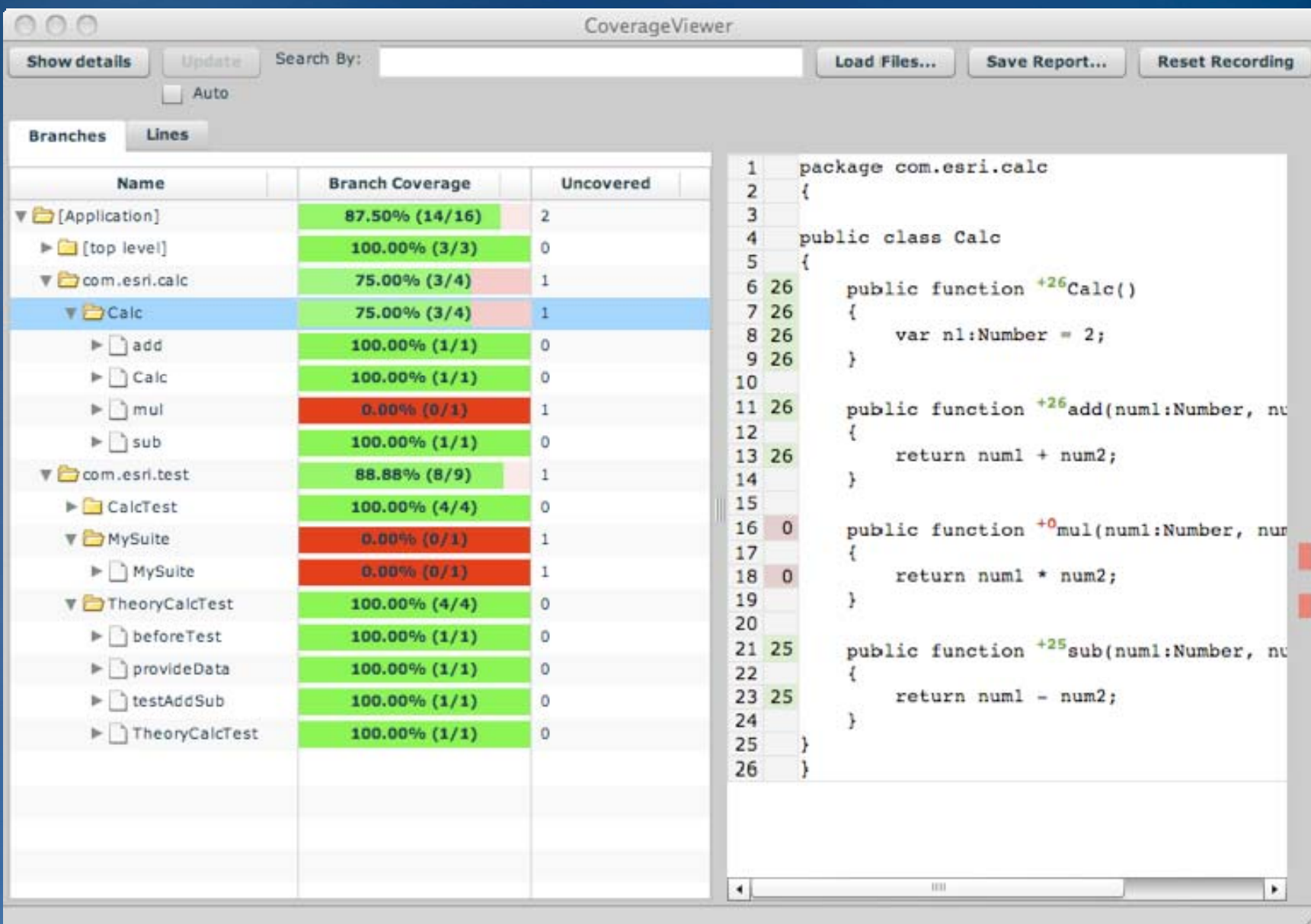

## **Code Coverage**

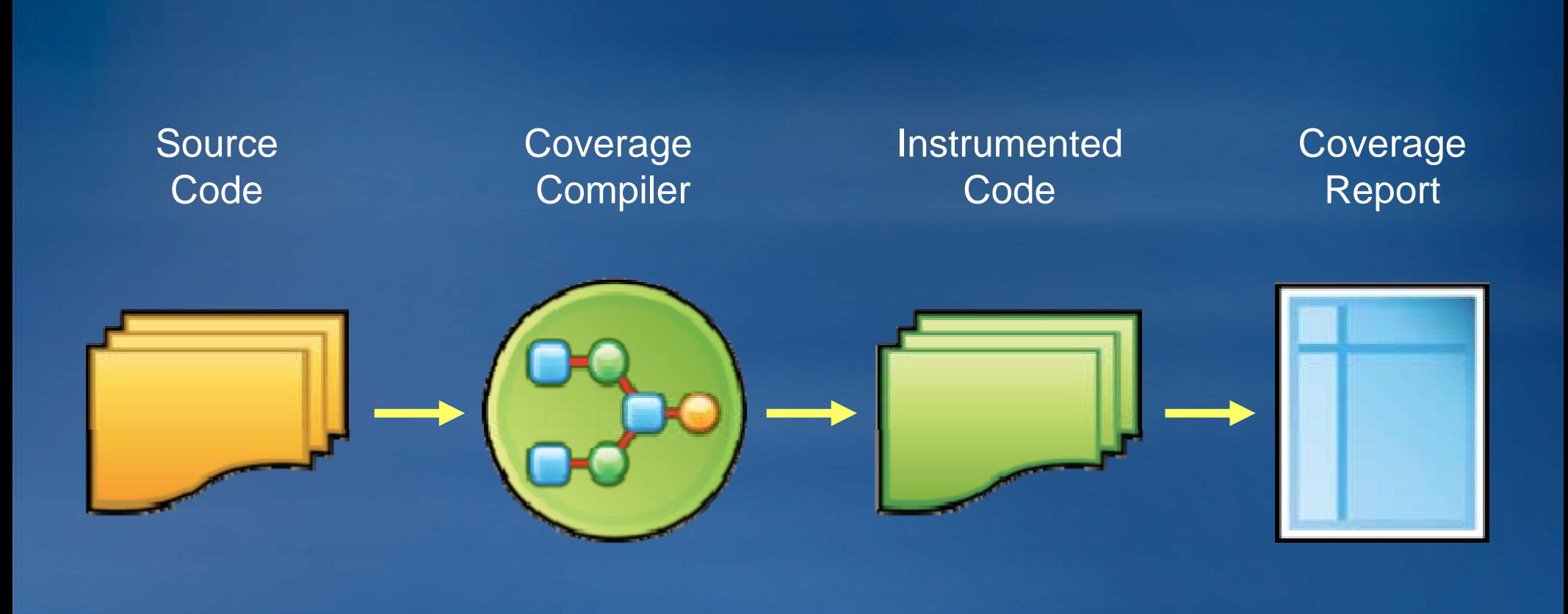

# **Frameworks**

## **Lots Of Frameworks**

- **Cairngorm**
- **PureMVC**
- **Swiz**
- **Robotleg**
- **SpringActionScript**
- **Mate**
- **Your Own**

### **Model View Controller**

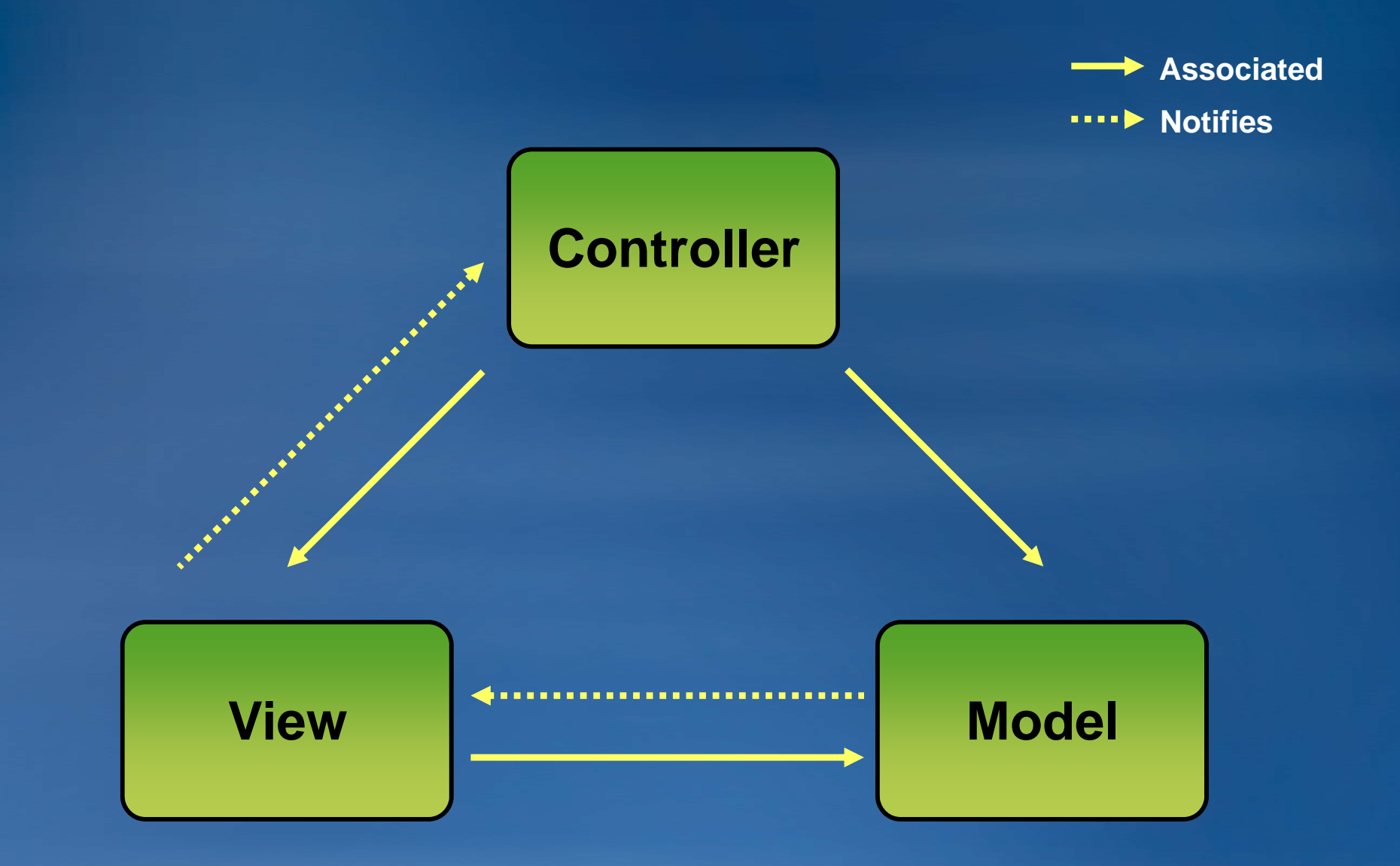

## **Model View Controller**

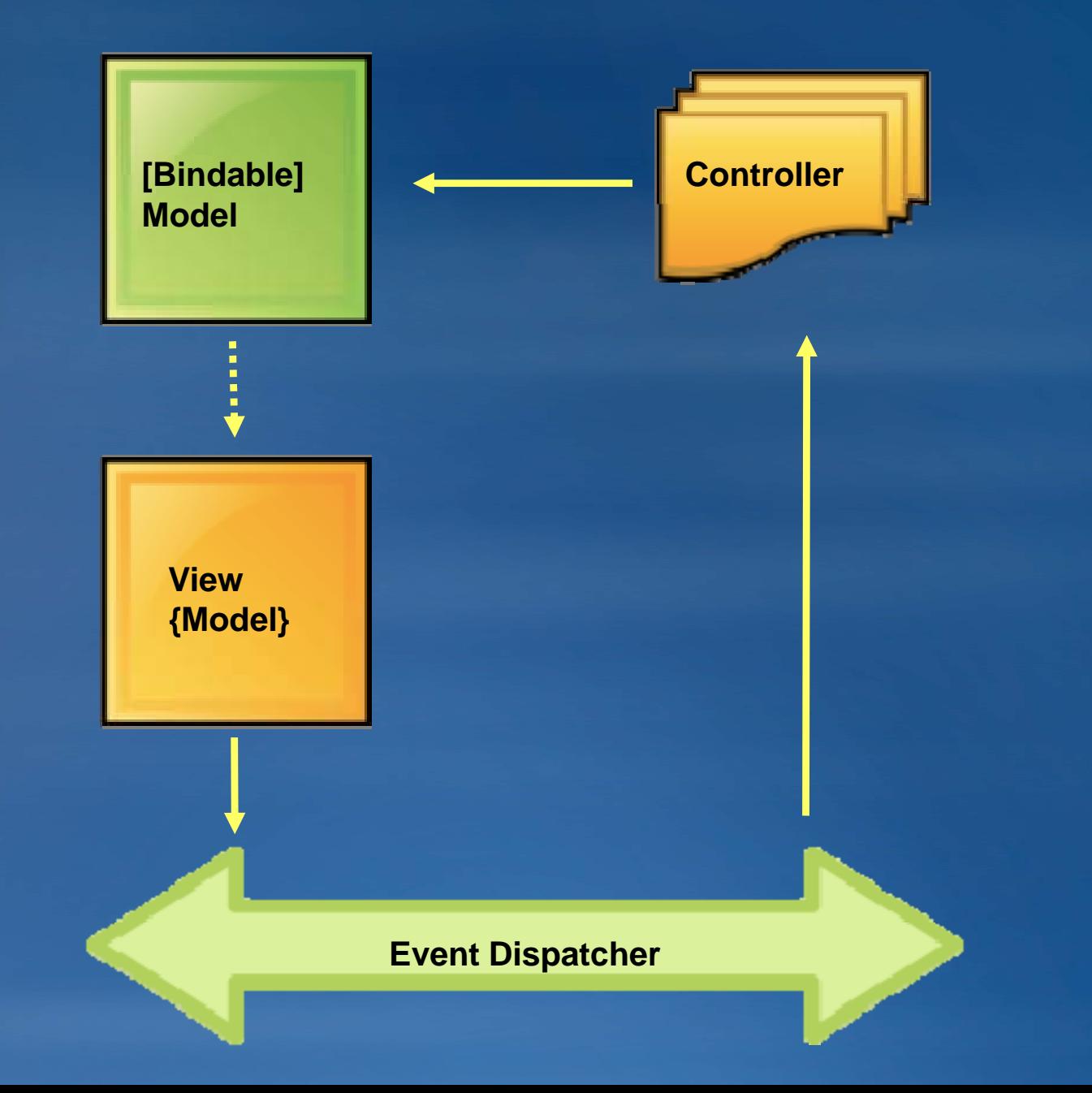

#### **Model View Controller**

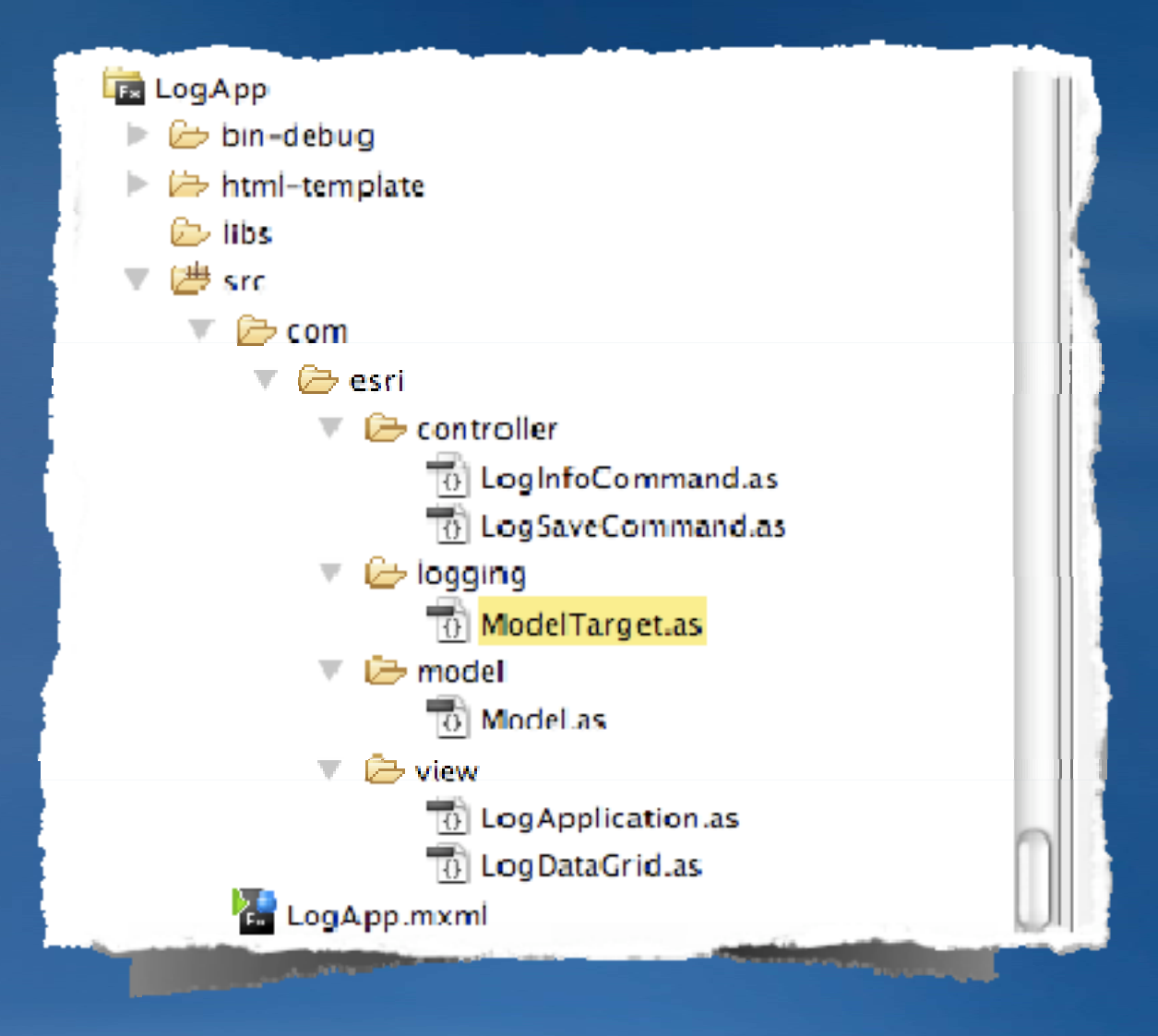

# **Questions**